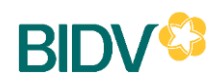

## **ĐỀ NGHỊ ĐĂNG KÝ KIÊM HỢP ĐỒNG SỬ DỤNG DỊCH VỤ NGÂN HÀNG ĐIỆN TỬ TẠI CHƯƠNG TRÌNH BIDV IBANK**

*(Áp dụng cho khách hàng sử dụng các dịch vụ nâng cao)*

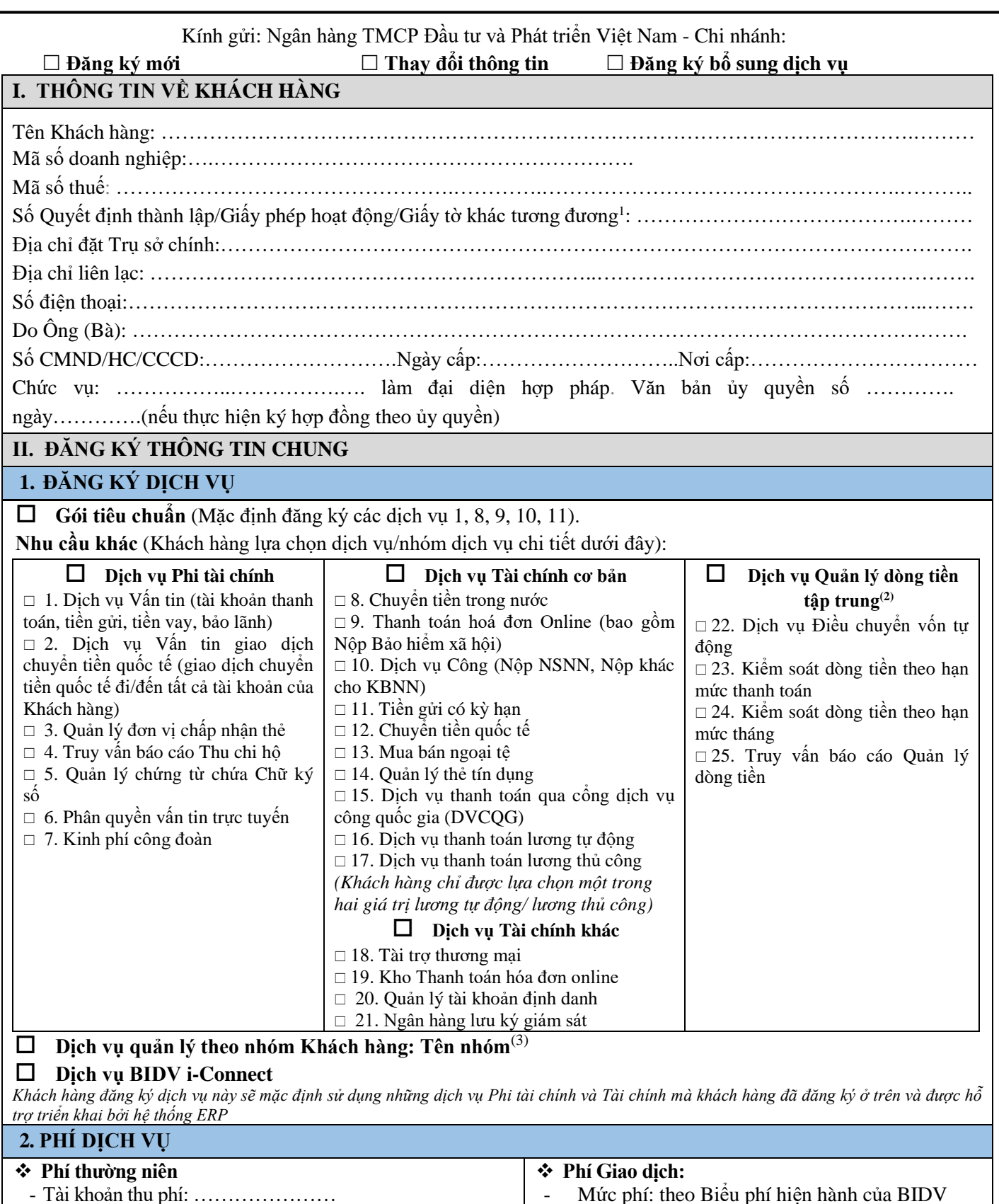

<sup>1</sup> Dành cho Khách hàng là tổ chức không phải đăng ký kinh doanh theo quy định của pháp luật

<sup>2</sup> Khách hàng điền thêm thông tin tại PL II- Đăng ký dịch vụ quản lý theo nhóm khách hàng và gói quản lý dòng tiền tập trung và BM05- Ủy quyền cung cấp dịch vụ trên chương trình BIDV IBANK dành cho các ĐVTV

<sup>3</sup> Khách hàng điền thêm thông tin tại PL II-Đăng ký dịch vụ quản lý theo nhóm khách hàng và gói quản lý dòng tiền tập trung và BM07- Văn bản ủy quyền sử dụng dịch vụ IBANK-áp dụng cho chức năng nhóm khách hàng

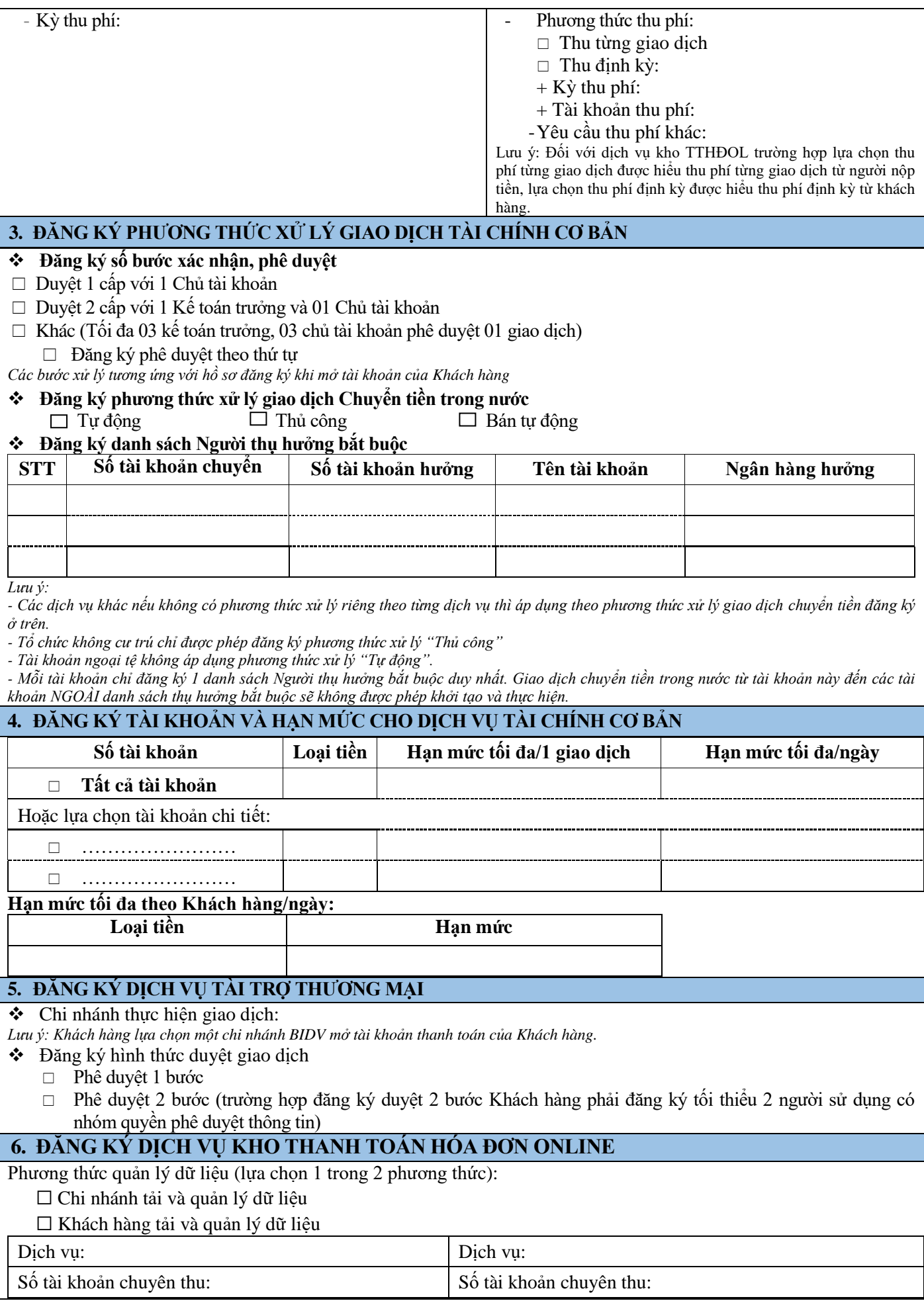

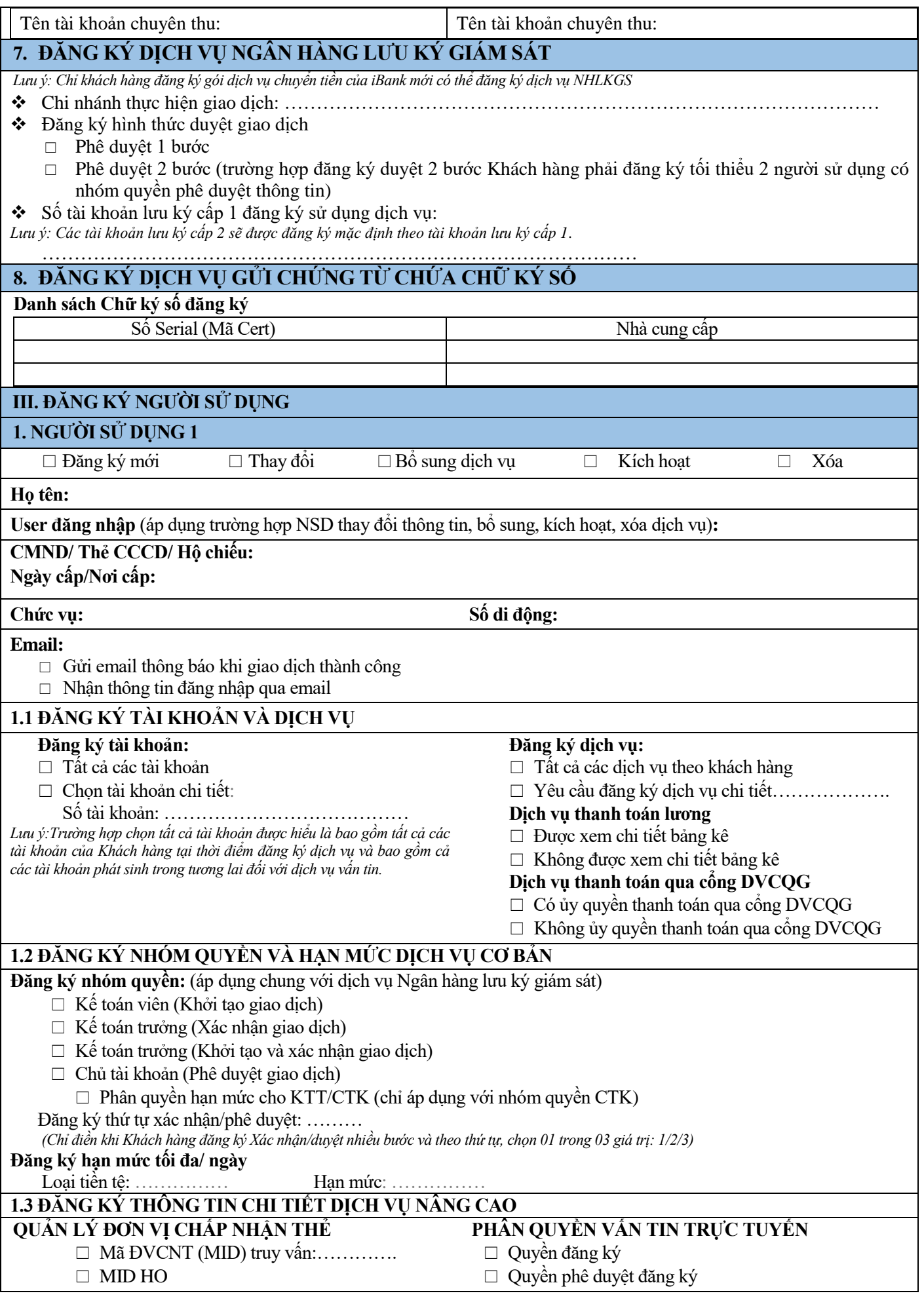

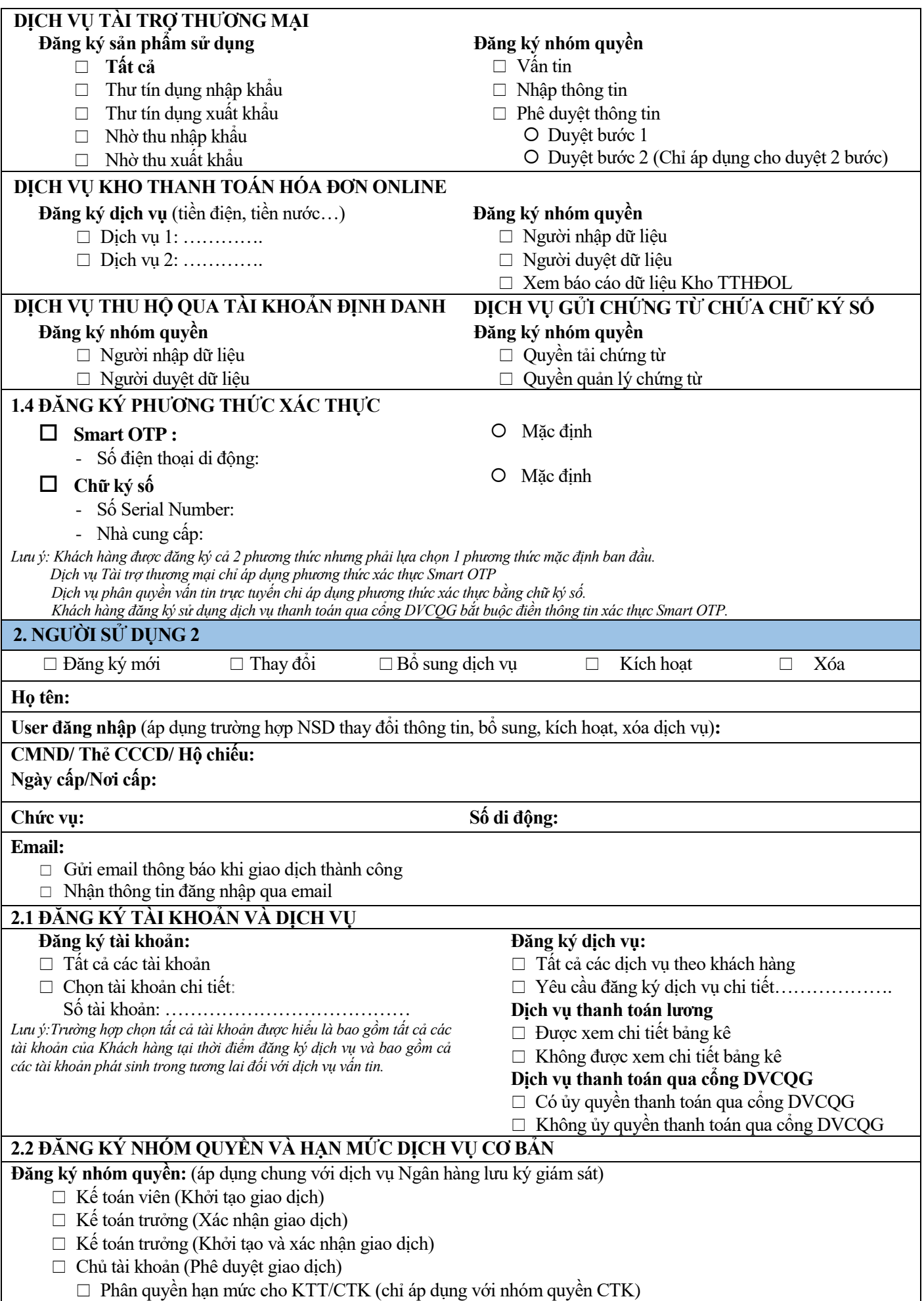

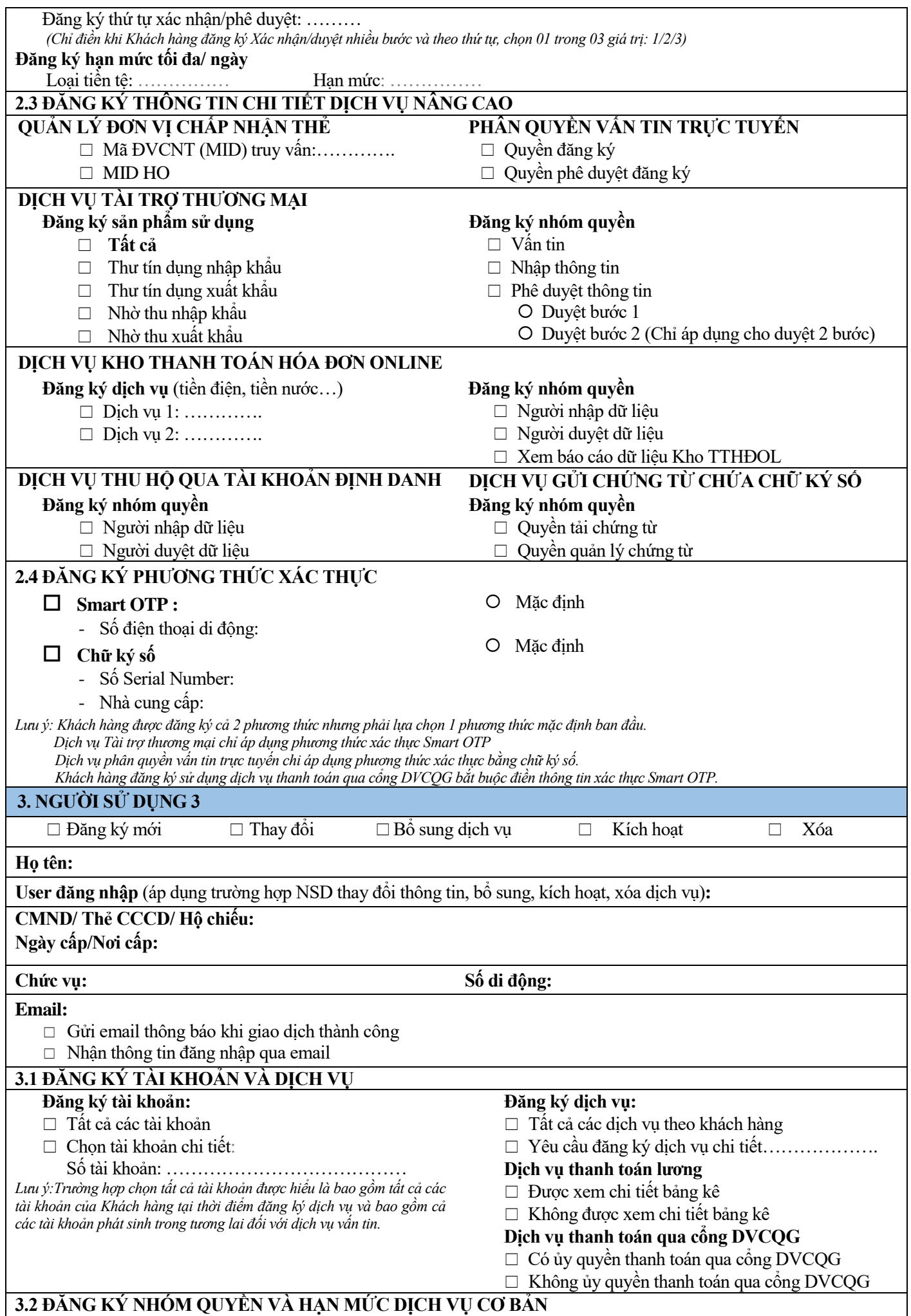

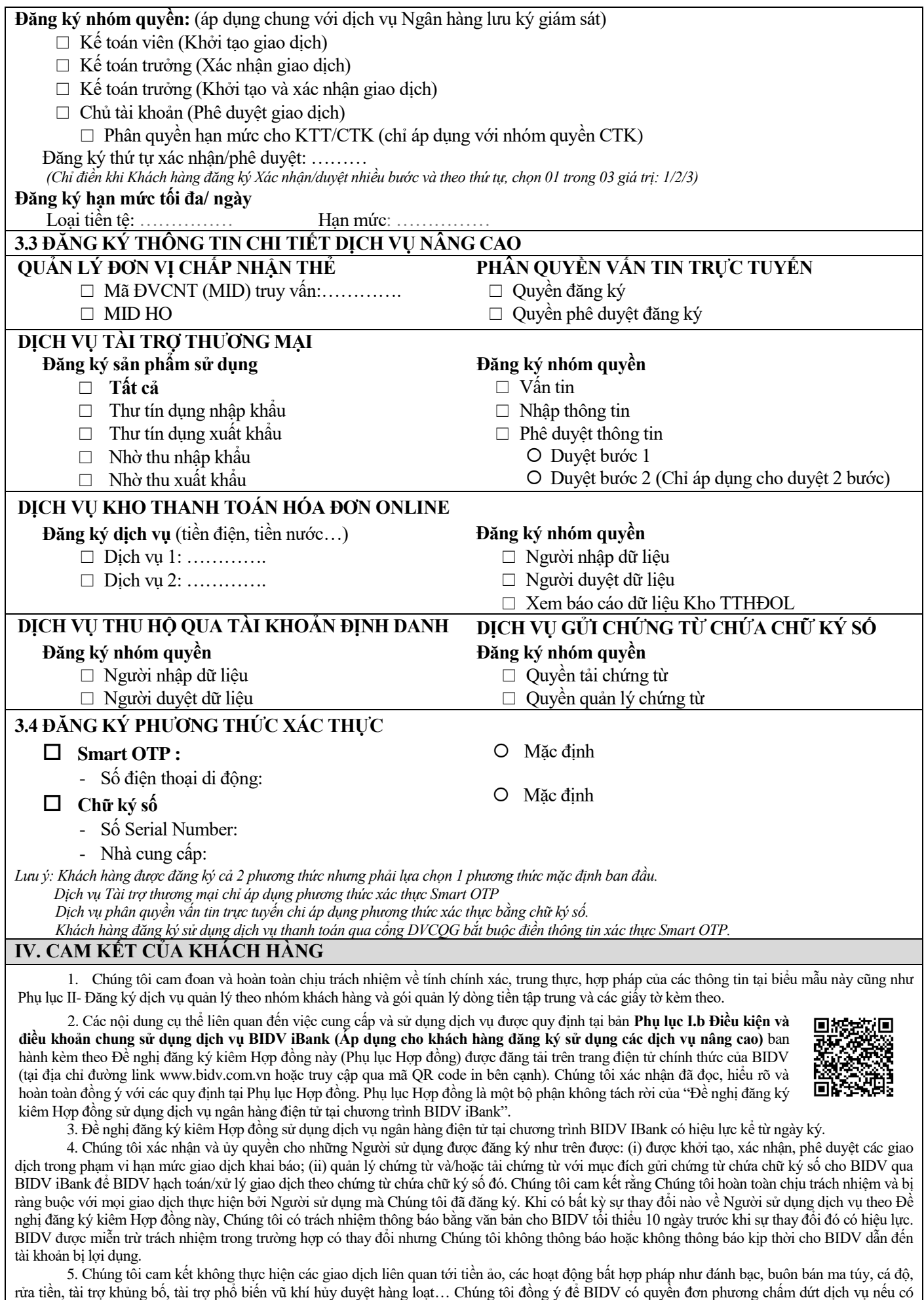

Đề nghị đăng ký kiêm Hợp đồng và các Phụ lục gồm ....... trang được lập thành 02 (hai) bản bằng tiếng Việt, có giá trị pháp lý như nhau,

bằng chứng xác thực hoặc phát hiện ra các dấu hiệu đáng ngờ liên quan đến các hoạt động bất hợp pháp như nêu trên.

mỗi bên giữ 01 (một) bản.

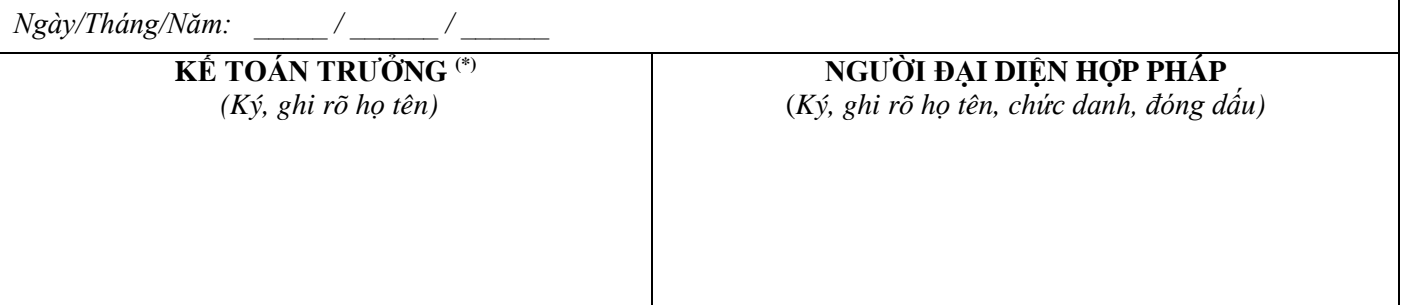

*(\*) Thẩm quyền ký bao gồm kế toán trưởng, người phụ trách kế toán hoặc người được ủy quyền kế toán trưởng/người phụ trách kế toán theo hồ sơ đăng ký thông tin khách hàng. Trường hợp hồ sơ đăng ký thông tin của Khách hàng không có kế toán trưởng/người phụ trách kế toán thì không cần ký ô này trên đề nghị.*

## **XÁC NHẬN CỦA BIDV**

BIDV đồng ý với những thông tin Khách hàng cung cấp và xác nhận cung cấp các dịch vụ theo đề nghị của Khách hàng tại tại Đề nghị đăng ký kiêm Hợp đồng sử dụng dịch vụ ngân hàng điện tử tại chương trình BIDV iBank này.

> *Ngày………tháng………năm………* **NGƯỜI ĐẠI DIỆN CHI NHÁNH** (*Ký, ghi rõ họ tên, chức danh, đóng dấu)*

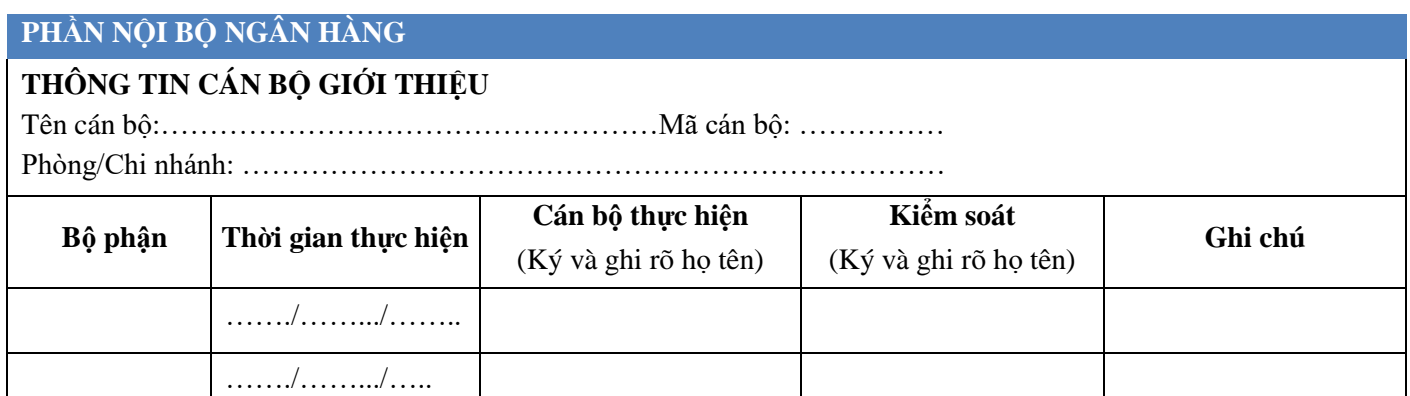

**BIDV<sup>S</sup>** 

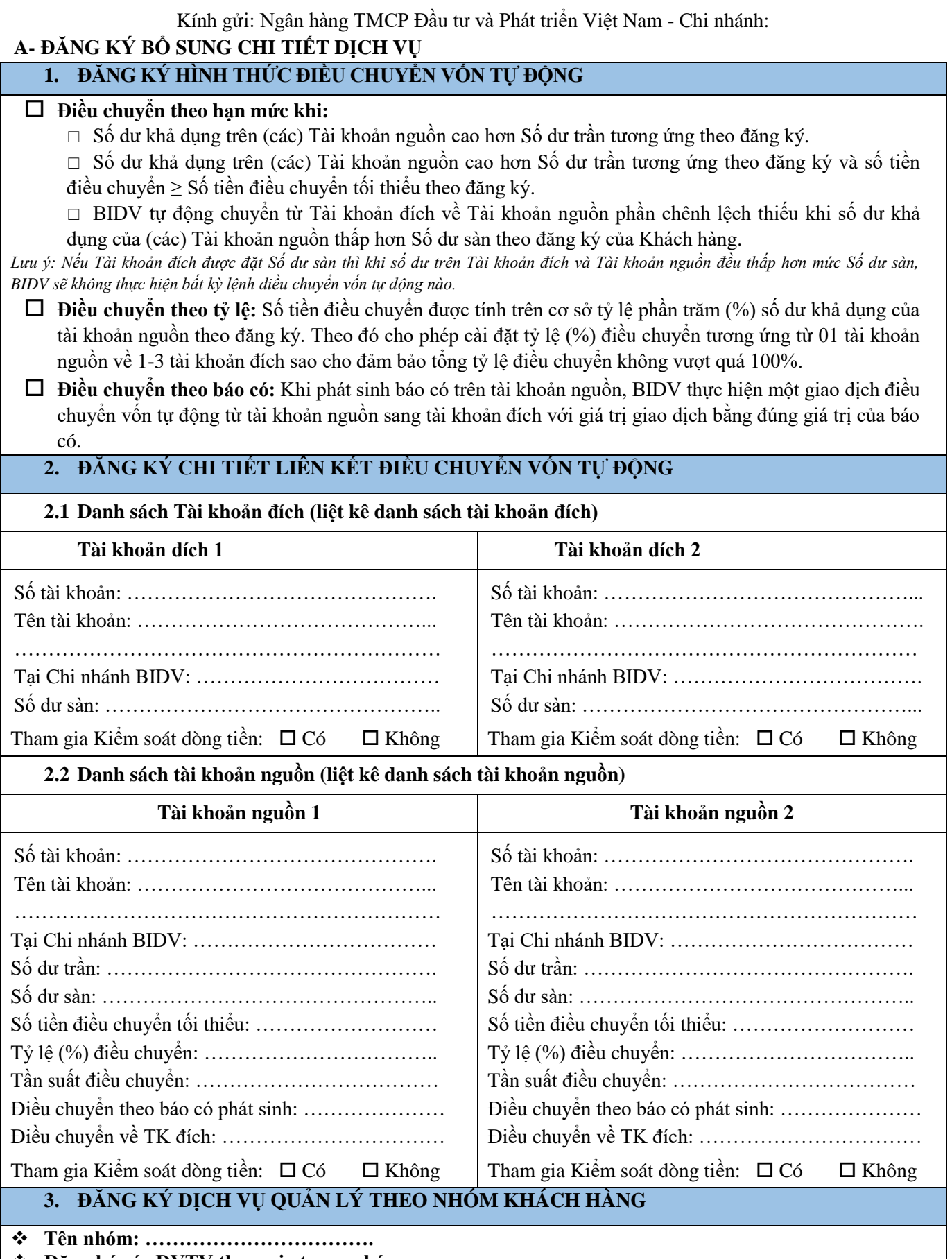

**Đăng ký các ĐVTV tham gia trong nhóm:**

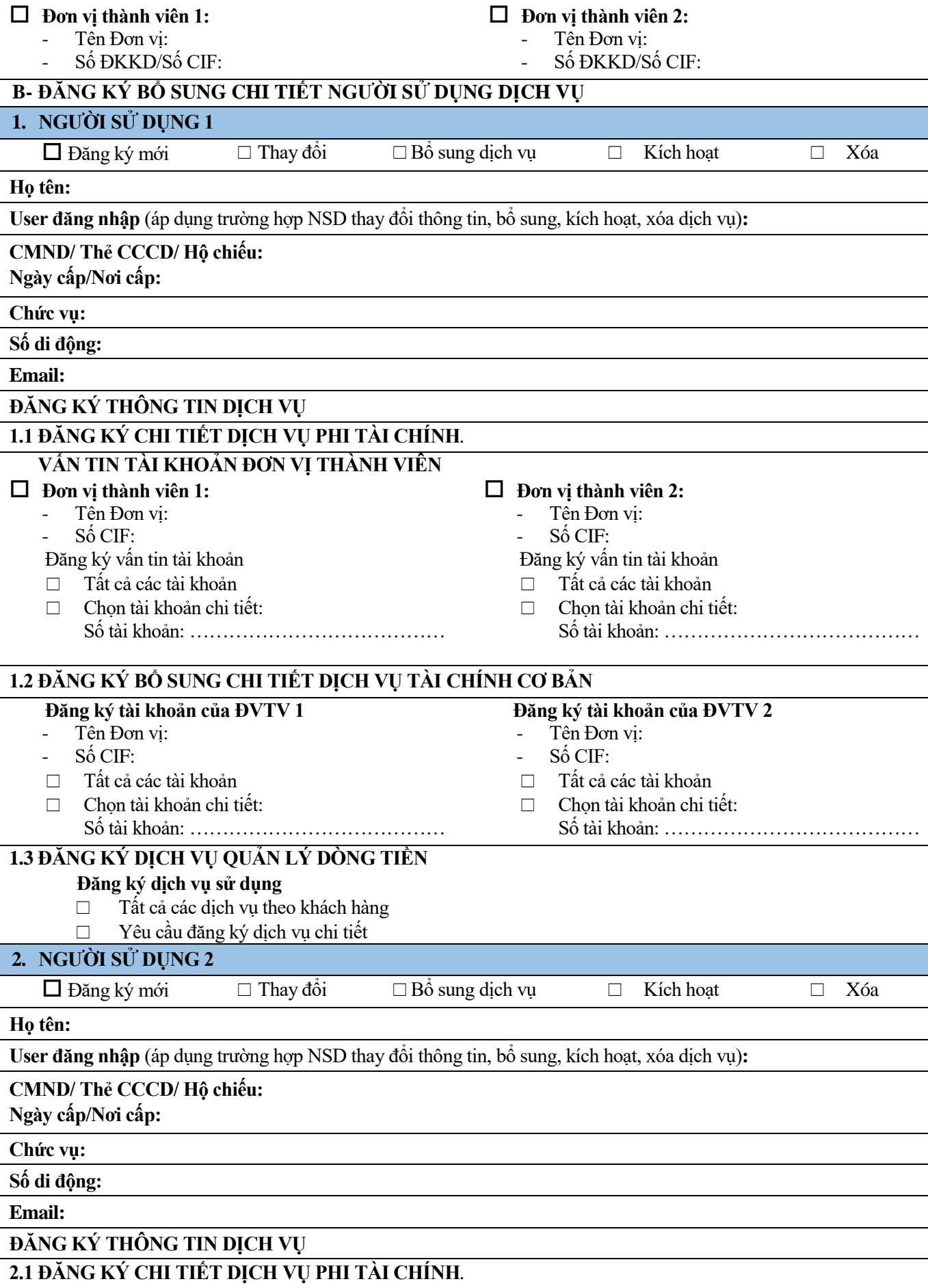

 $\mathbf{I}$ 

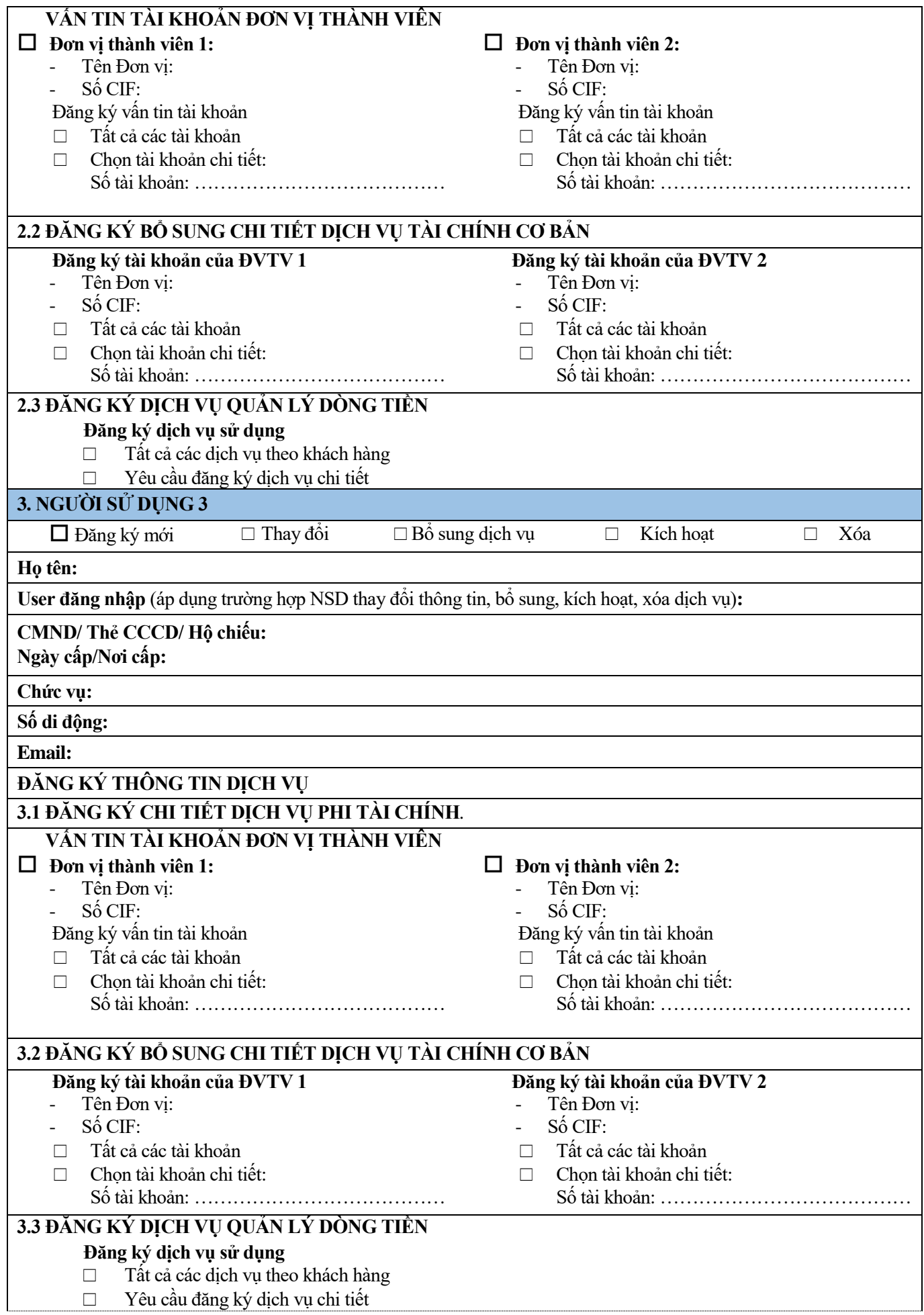